## **Driving Stimuli with Cadence**

This guide assumes that you have already walked through the Quick-Start and are familiar with Cadence. MOUSE CLICKS will be indicated with bold, small caps. *Entered text* with be indicated with italicized text.

## **1. Exhaustive Testing**

Sometimes you will want to test your circuit using an exhaustive search across every possible input. For example, you may have implemented a circuit for a given truth table, and you want to make sure that the circuit outputs correctly for every possible input. In this case, it is best to use the Cadence CLOCK stimulus as inputs to your circuit.

Once you have laid out your circuit, use the following procedure to set up an exhaustive test:

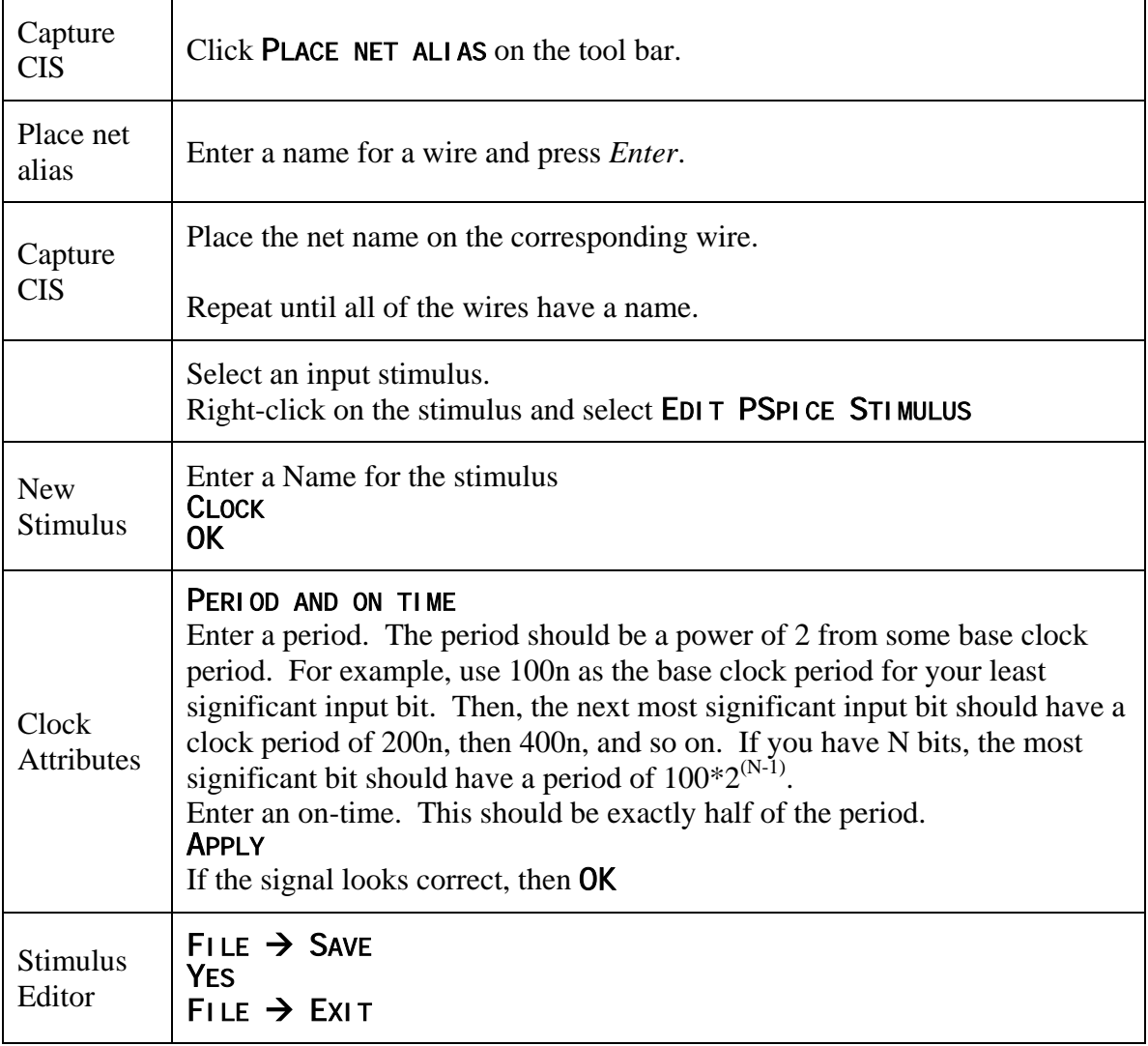

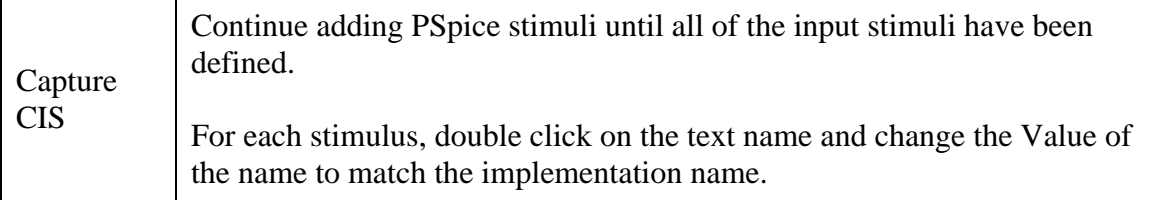

Once you have generated your stimulus, run the simulation and create an output waveform. Make sure to arrange the signals so that the inputs are in order from most significant (top) to least significant (bottom), and successive outputs are plotted in the order of progression through the circuit.

Once you have an output waveform, you must print and annotate it. To annotate a waveform, draw vertical lines (use a ruler!) on the plot for a given test region. Then label the signals within the region to show what their values are. Finally, relate the values in each test region to the specified circuit behavior – how do you know that the output is correct?

## **2. Non-Exhaustive Testing**

Sometimes you will want to test your circuit using a non-exhaustive search over only some of the possible inputs. For example, you may have implemented an 8-bit adder circuit, and you want to make sure that the circuit generally does the correct addition. It is not a good idea to test all of the possible input combinations because there are  $2^{16}$ possibilities! In this case, it is best to use the Cadence SIGNAL stimulus as inputs to your circuit.

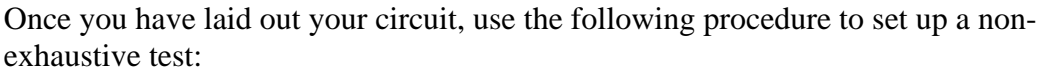

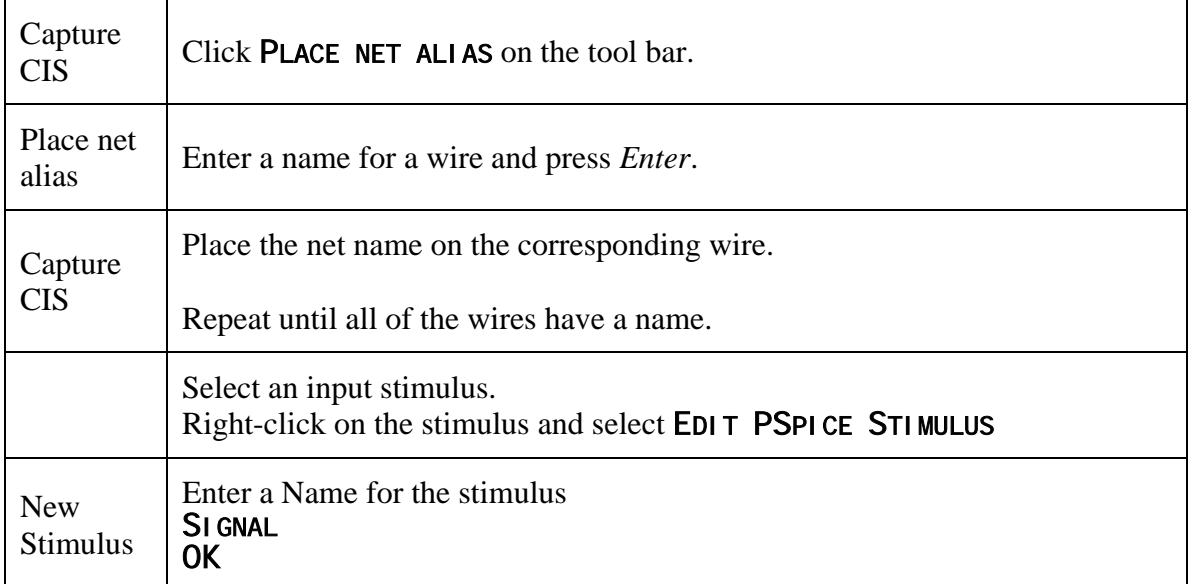

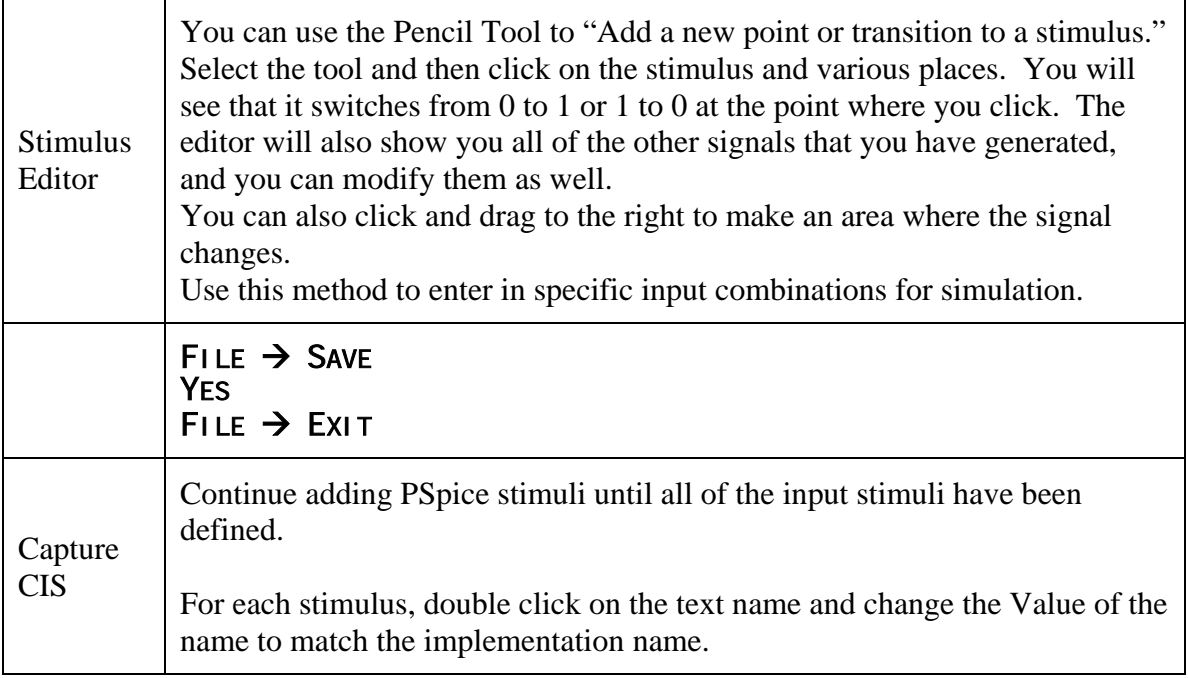

Once you have generated your stimulus, run the simulation and create an output waveform. Make sure to arrange the signals so that the inputs are in order from most significant (top) to least significant (bottom), and successive outputs are plotted in the order of progression through the circuit.

Once you have an output waveform, you must print and annotate it. To annotate a waveform, draw vertical lines (use a ruler!) on the plot for a given test region. Then label the signals within the region to show what their values are. Finally, relate the values in each test region to the specified circuit behavior – how do you know that the output is correct?